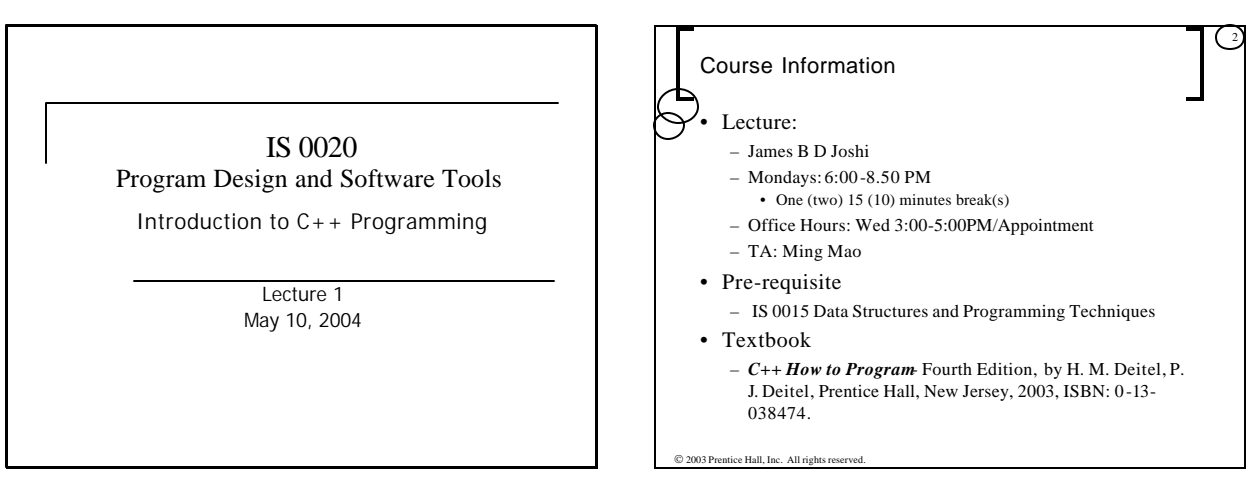

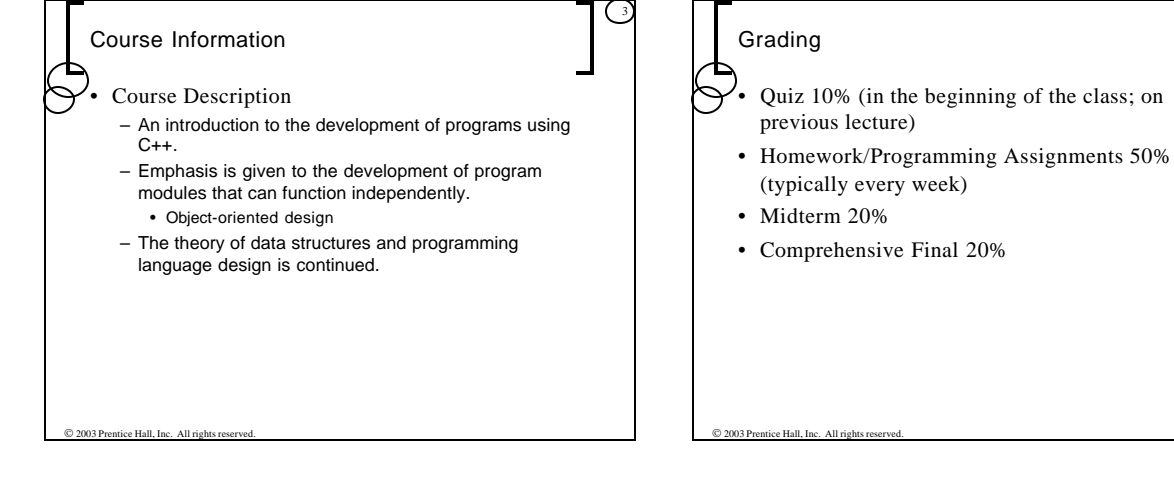

4

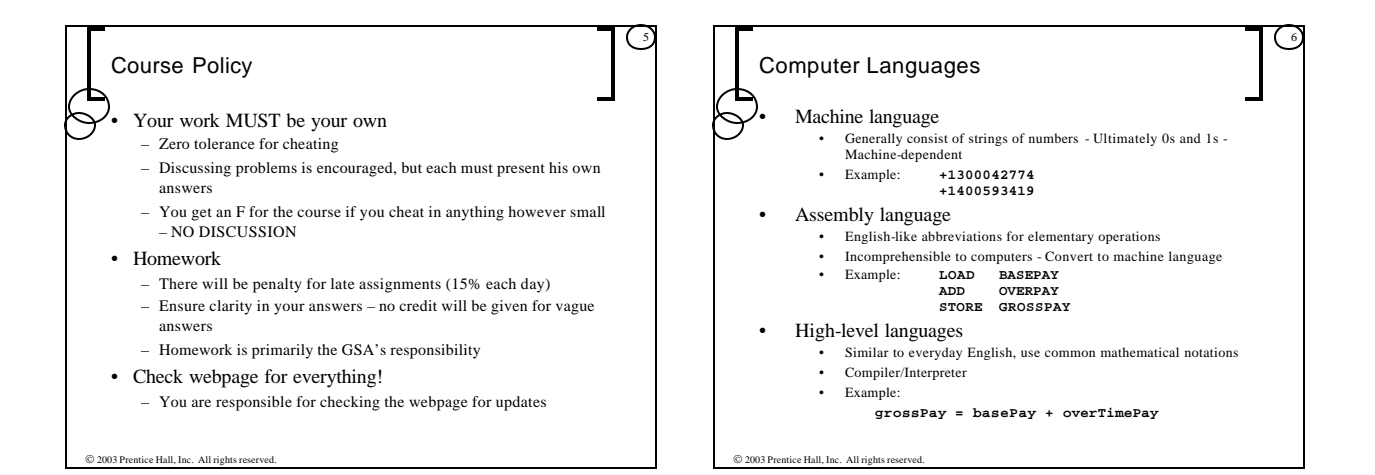

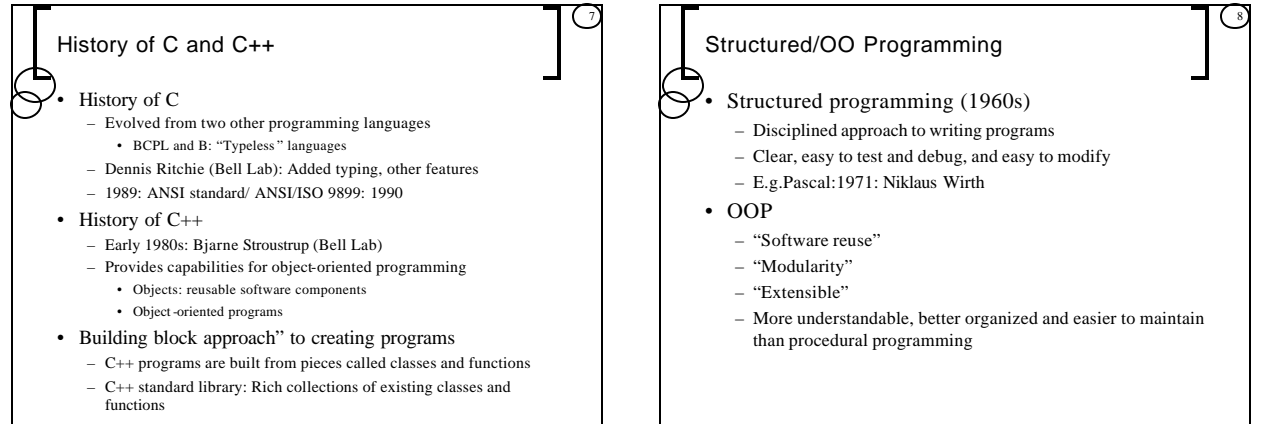

2003 Prentice Hall, Inc. All rights reserved.

2003 Prentice Hall, Inc. All rights re

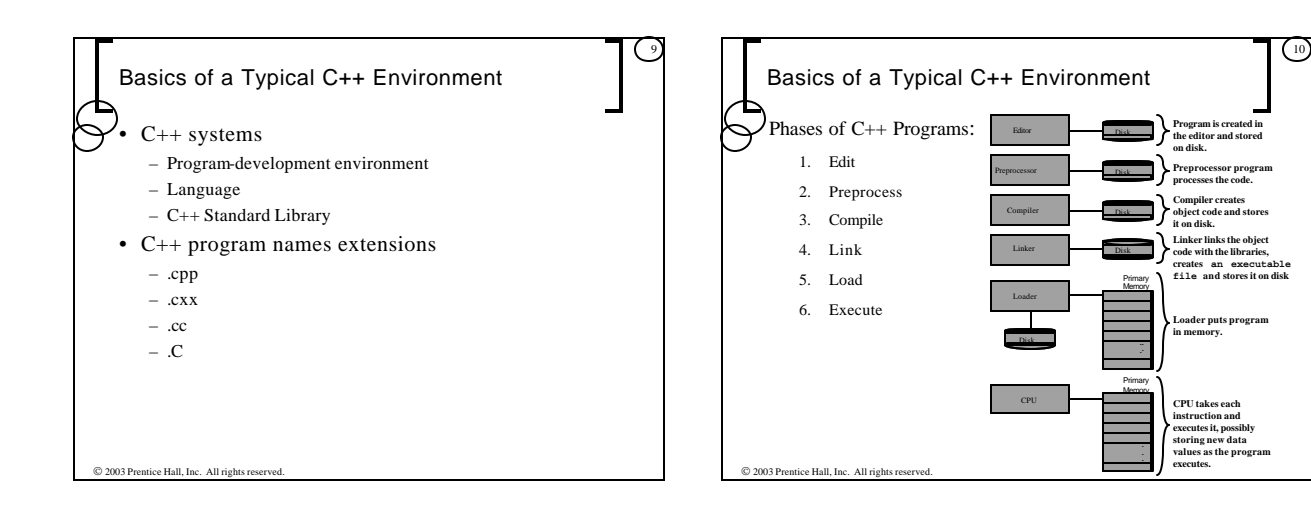

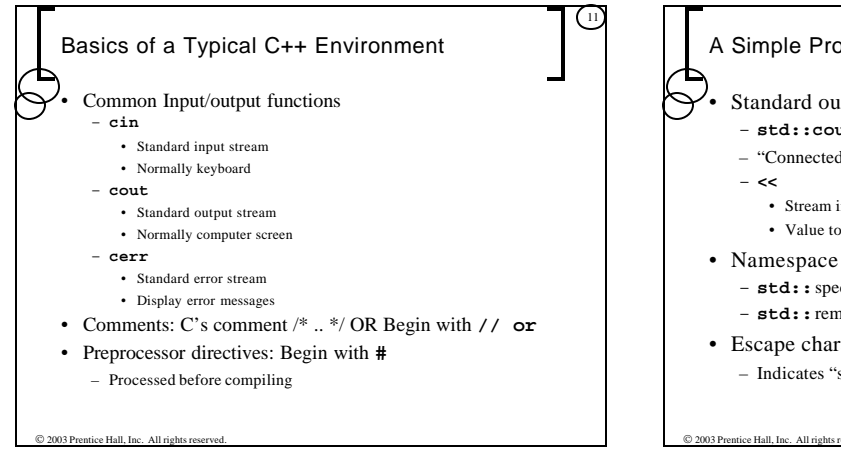

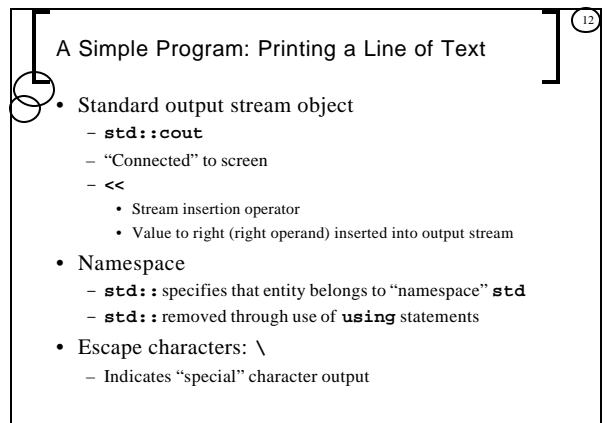

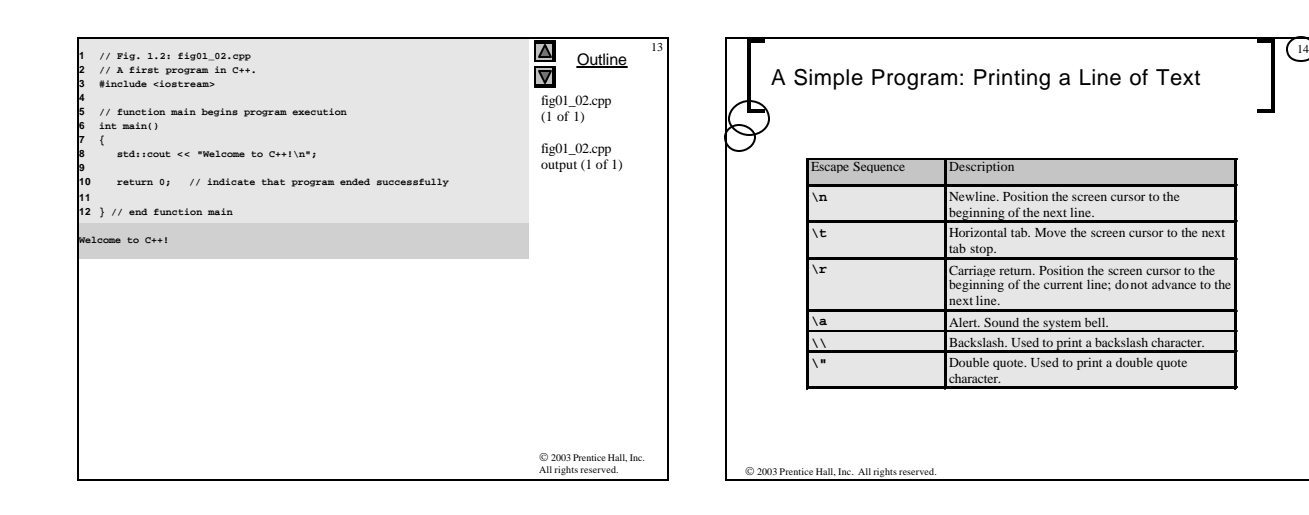

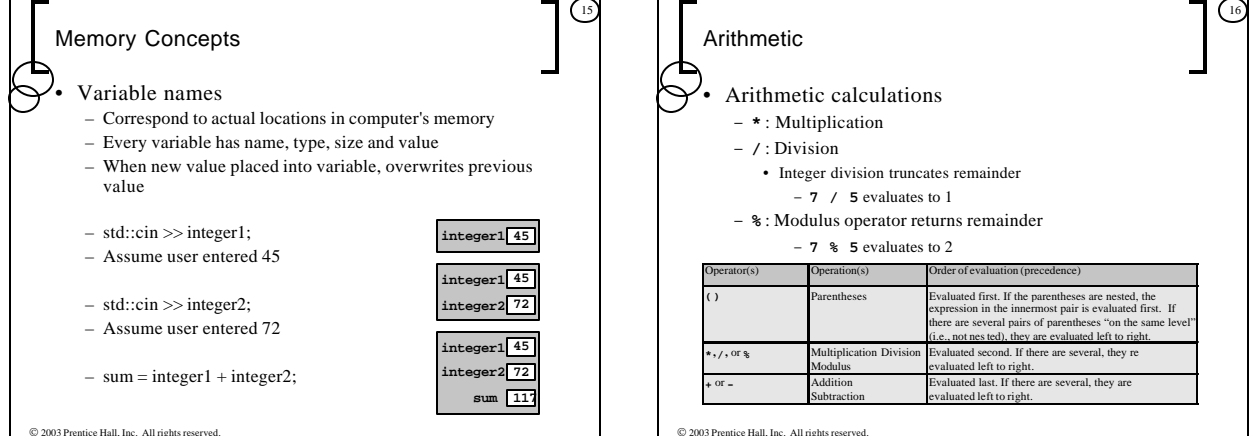

2003 Prentice Hall, Inc. All rights

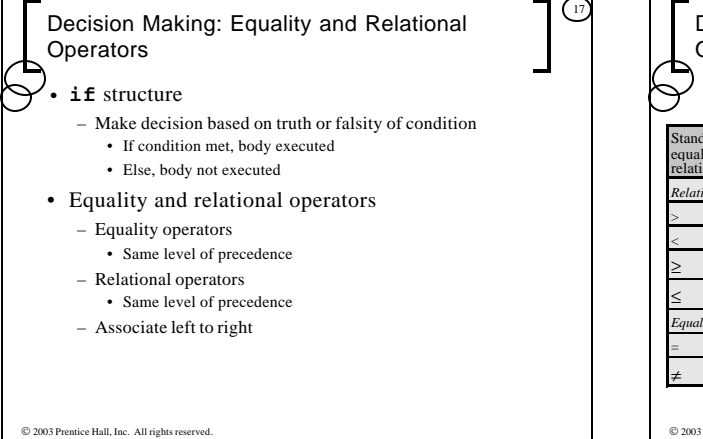

Decision Making: Equality and Relational **Operators** 

18

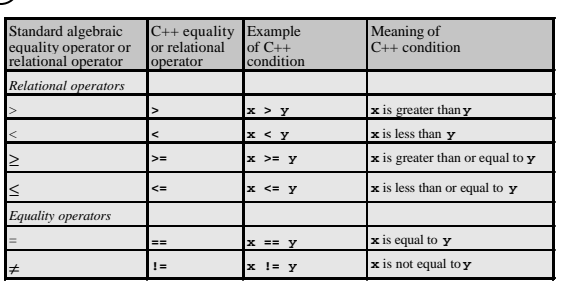

 $© 2003 Prentice Hall, Inc. All rights r$ 

entice Hall, Inc. All right

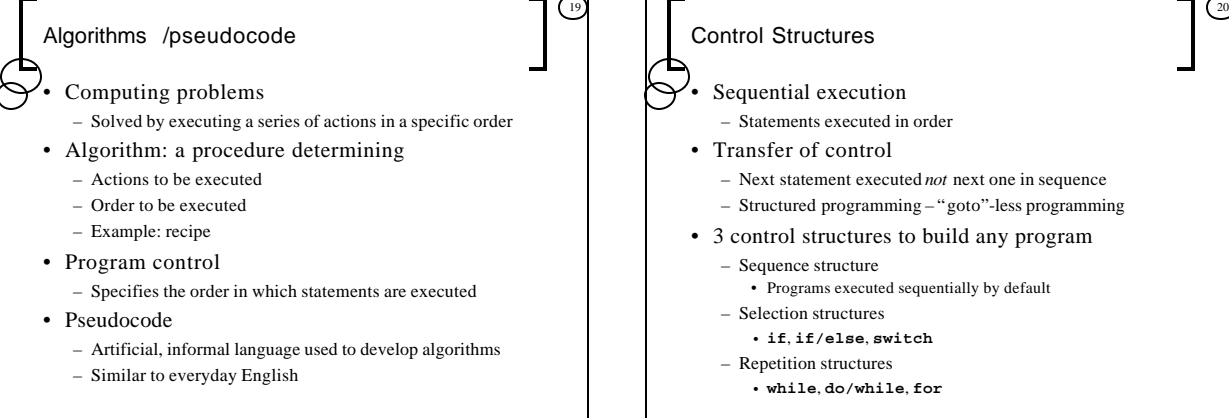

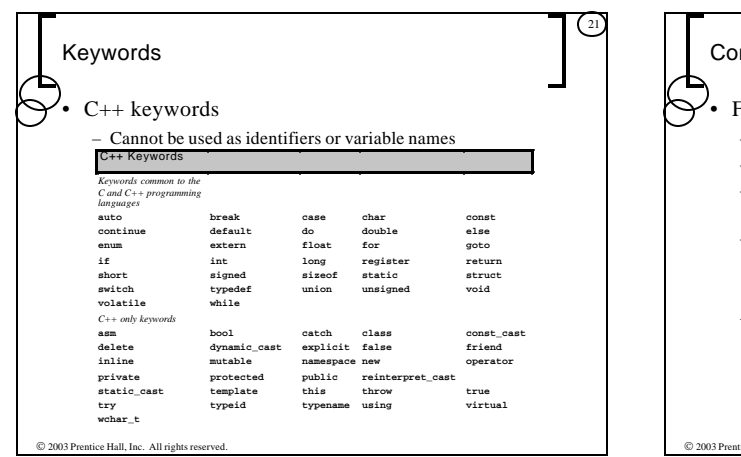

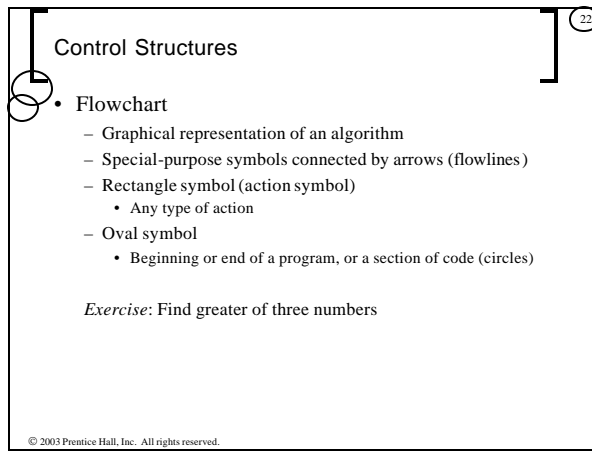

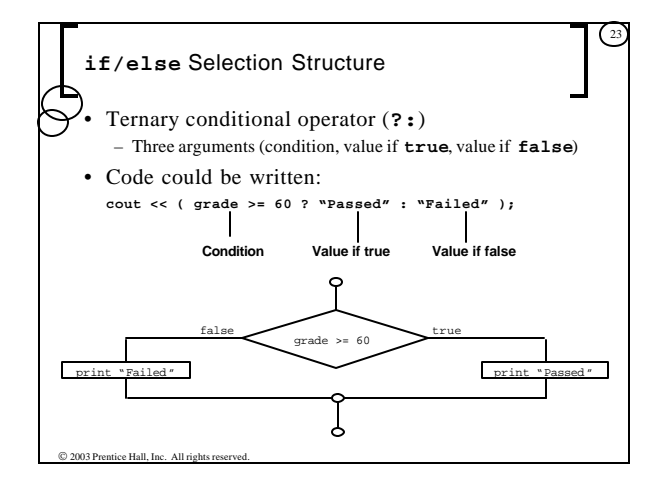

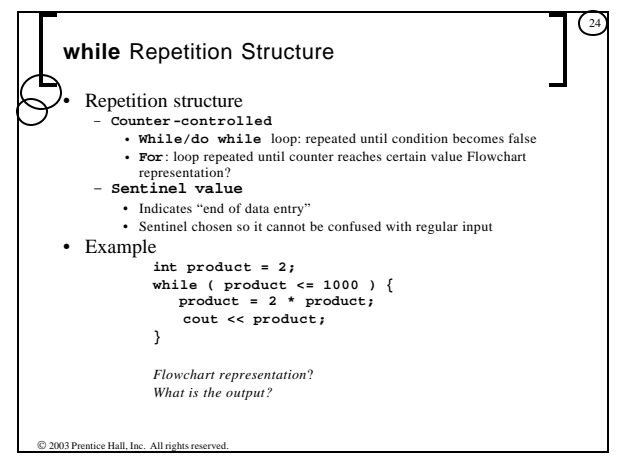

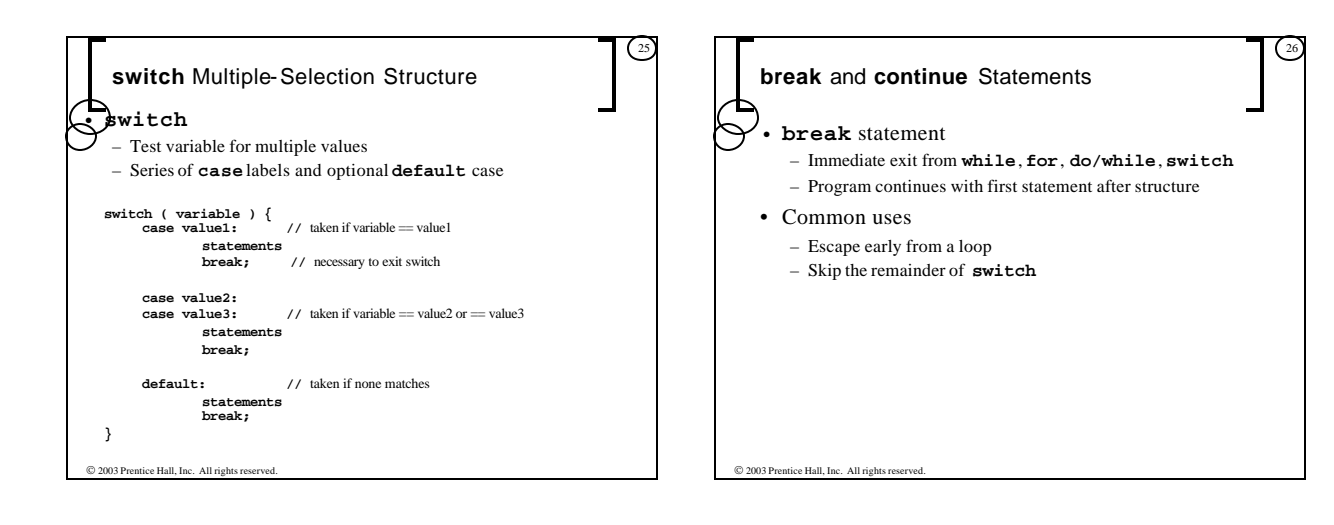

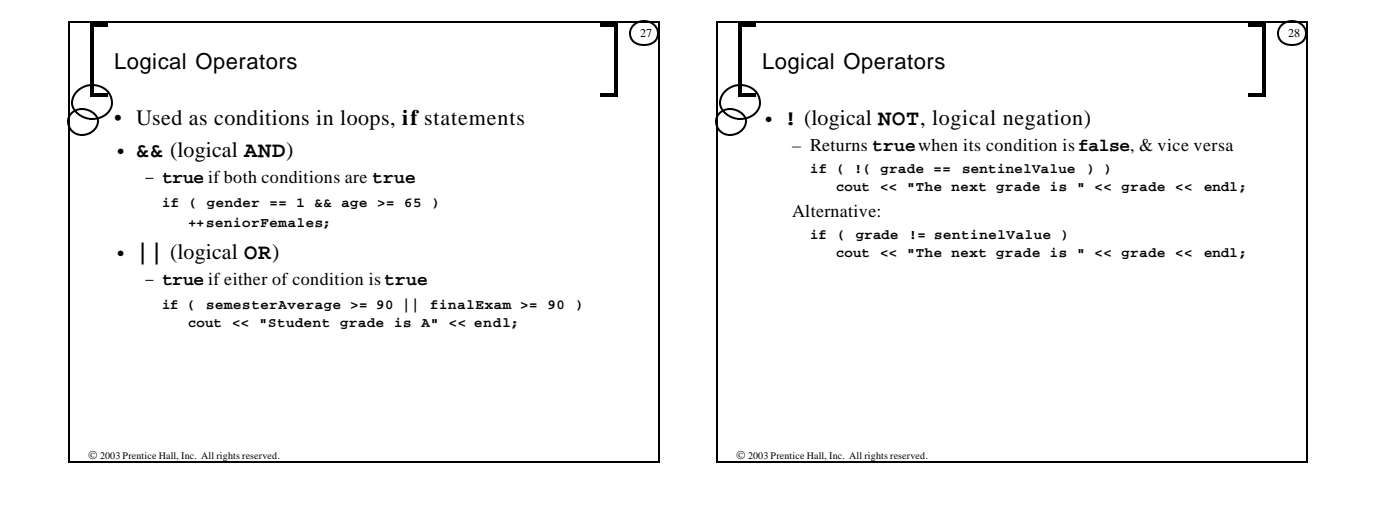

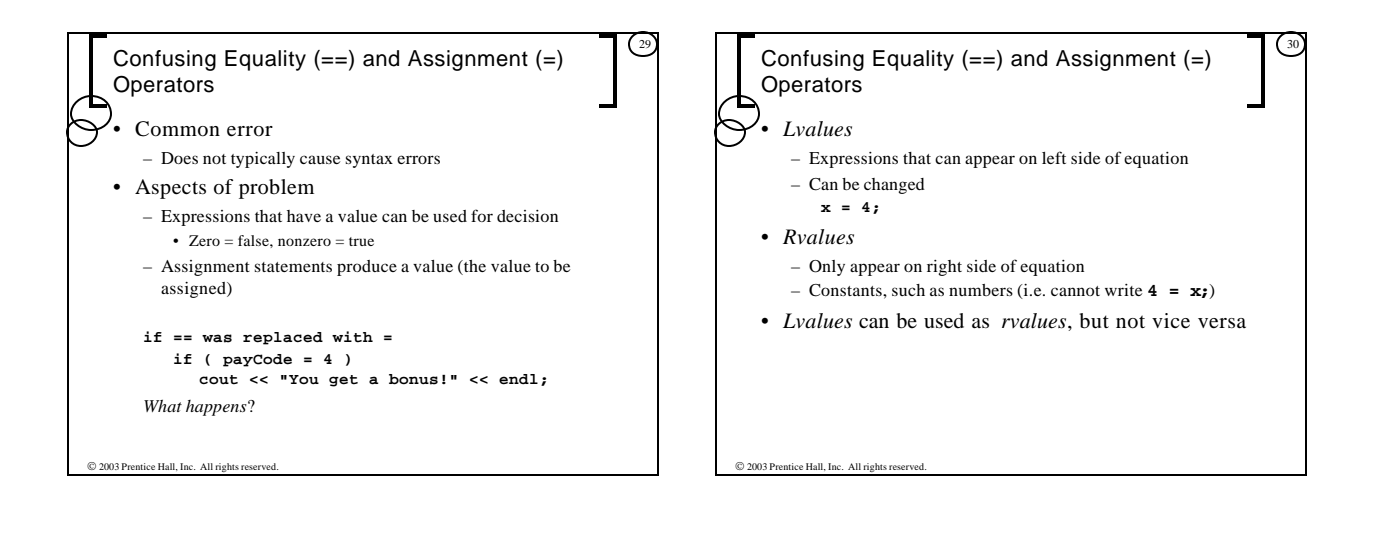

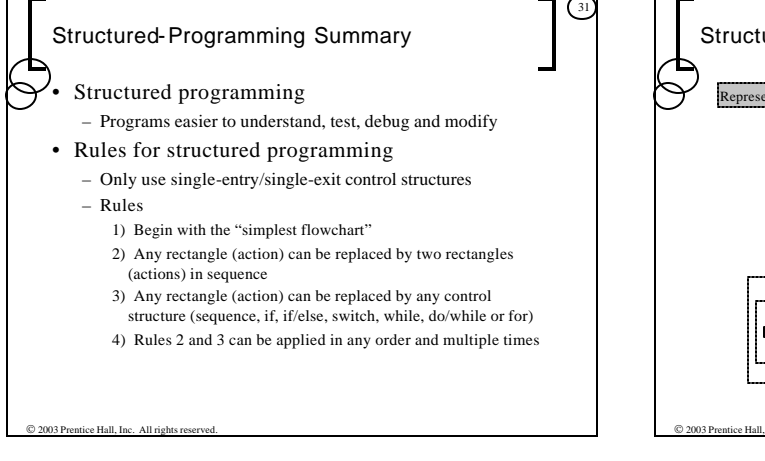

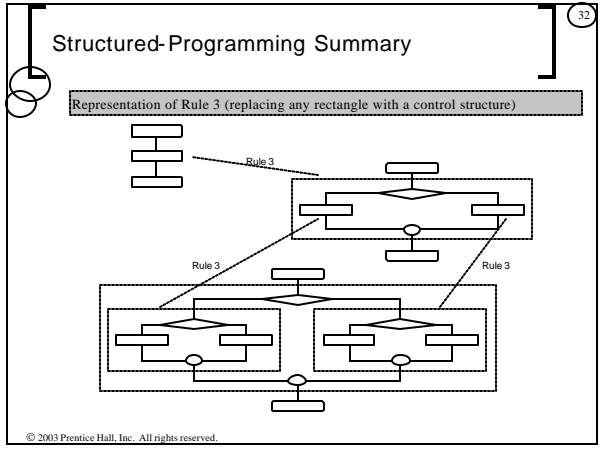

## Program Components in C++

• Modules: *functions* and *classes*

- Programs use new and "prepackaged" modules – New: programmer-defined functions, classes
	- Prepackaged: from the standard library
- Functions invoked by function call – Function name and information (arguments) it needs
	-
- Function definitions
	- Only written once
	- Hidden from other functions

 $© 2003 Prentice Hall, Inc. All rights re$ 

## Functions

33

## **Functions**

- Modularize a program
- Software reusability
	- Call function multiple times
- Local variables
	- Known only in the function in which they are defined

34

- All variables declared in function definitions are local variables
- Parameters
	- Local variables passed to function when called
	- Provide outside information

 $© 2003 Prentice Hall, Inc. All rights res-$ 

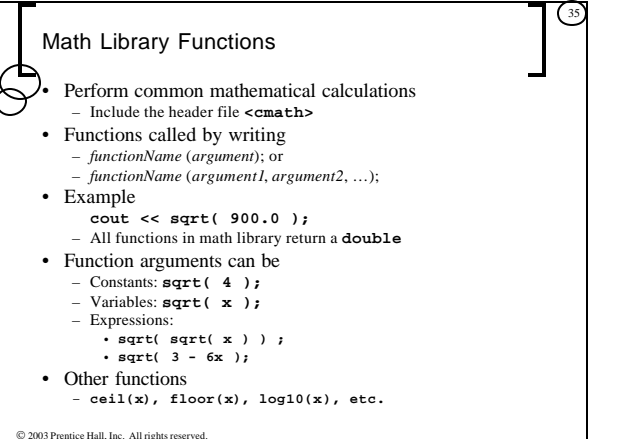

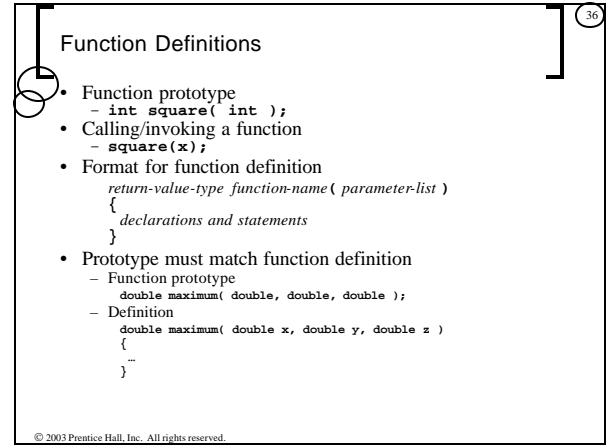

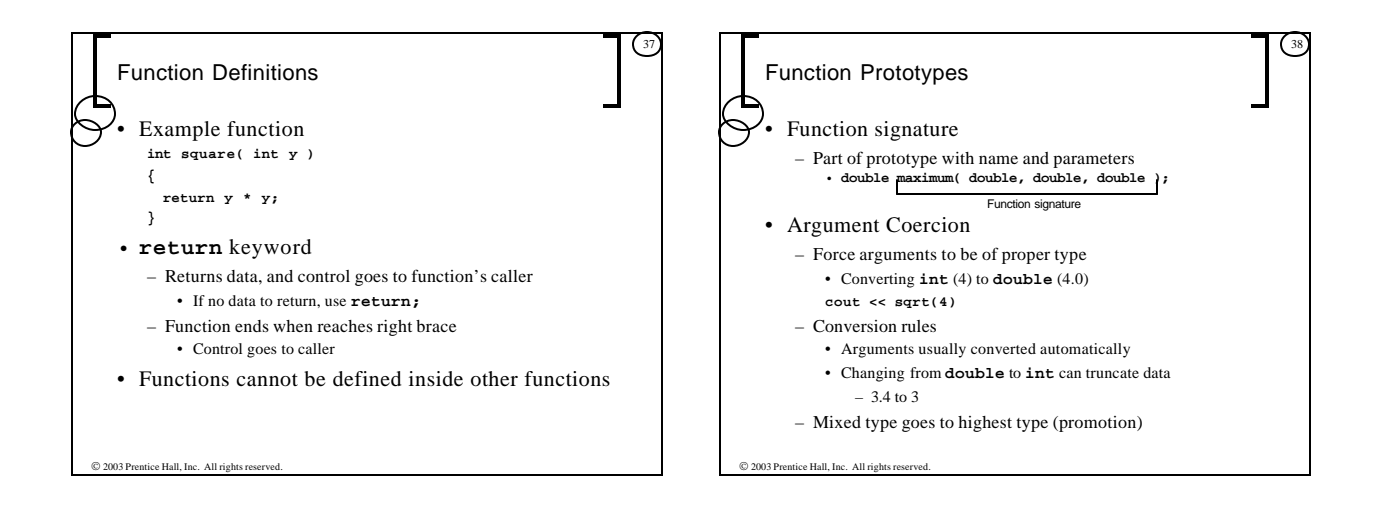

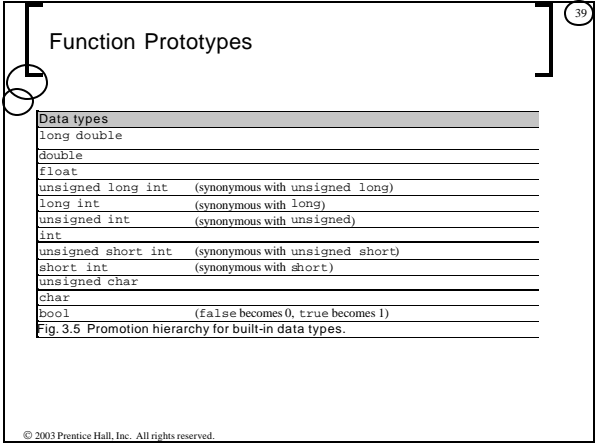

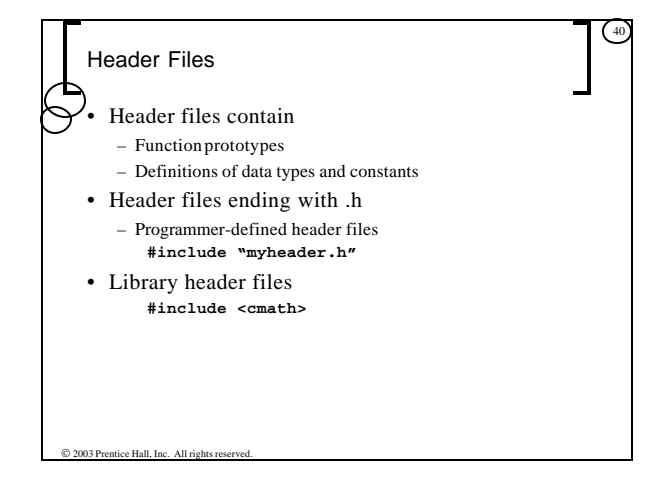

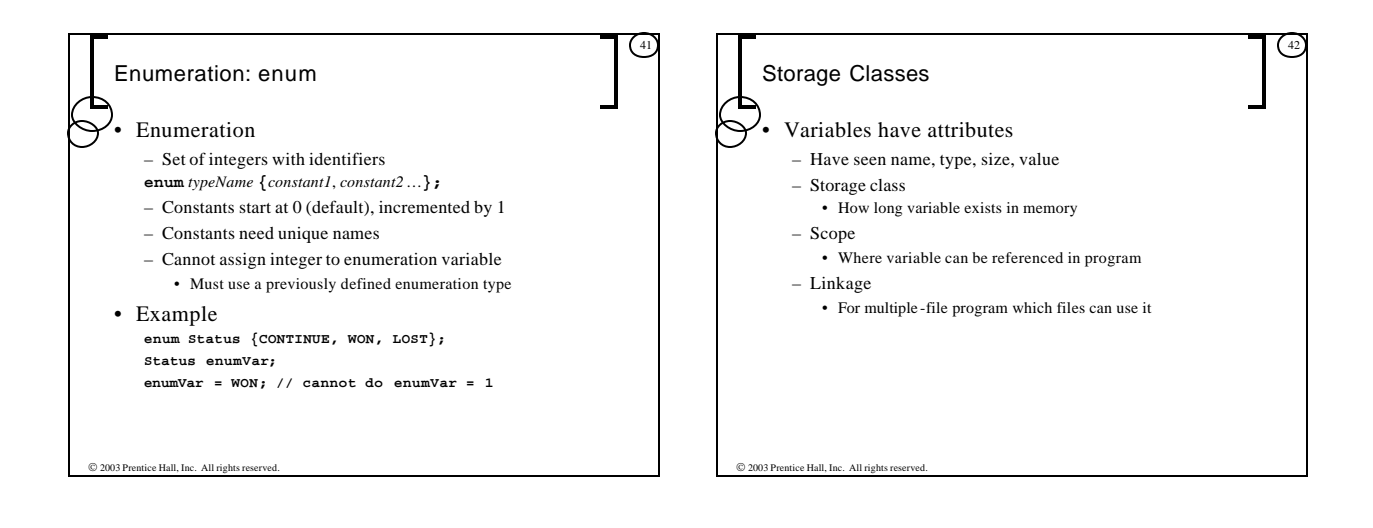

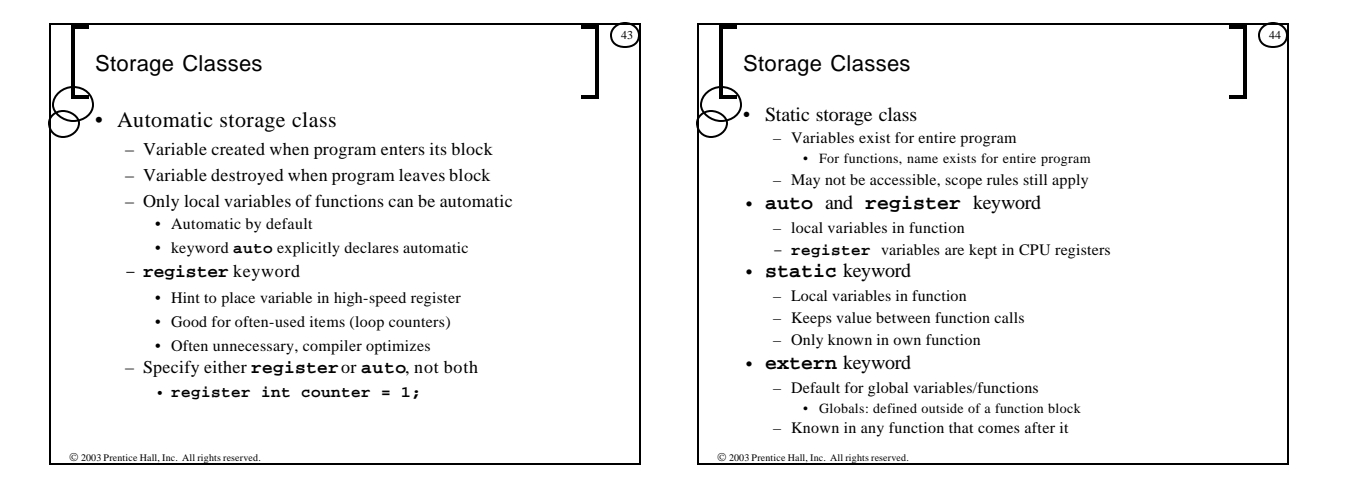

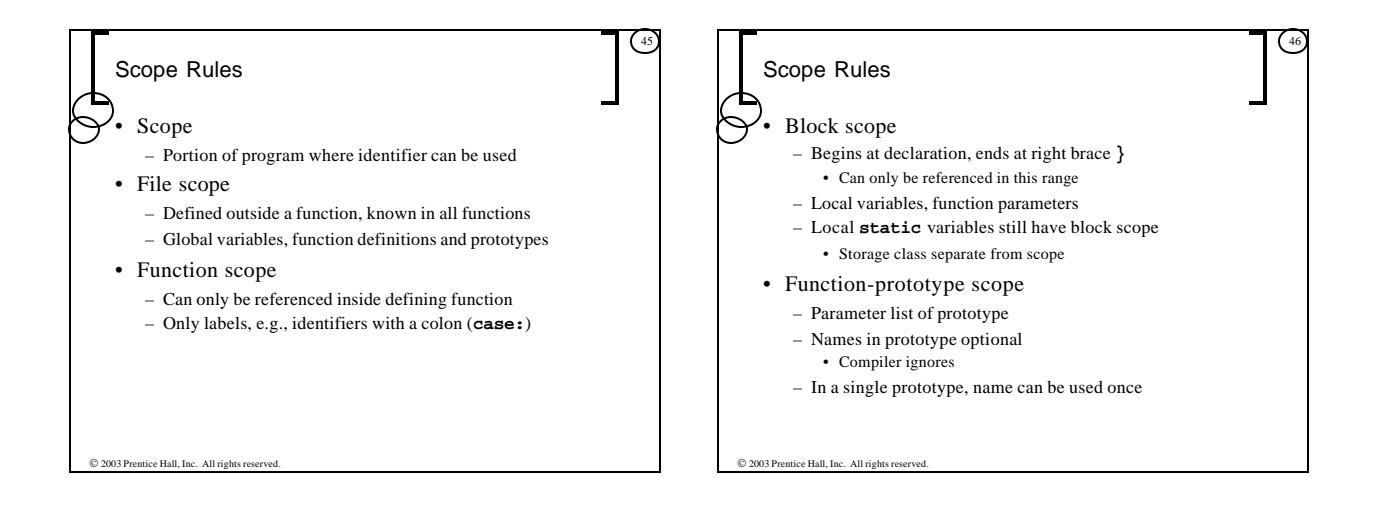

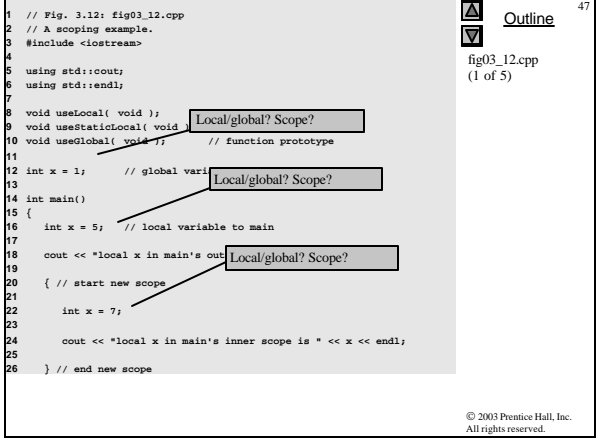

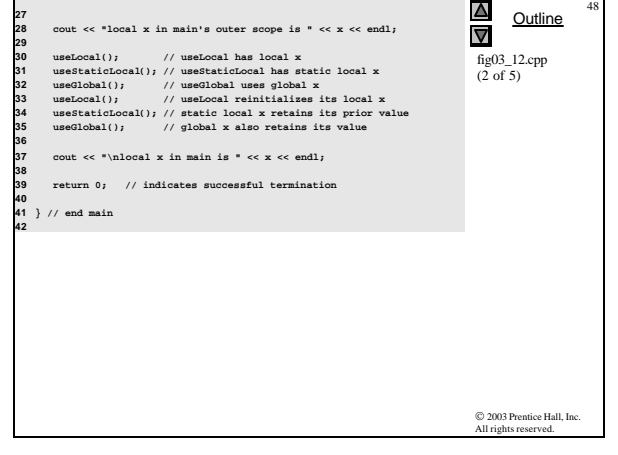

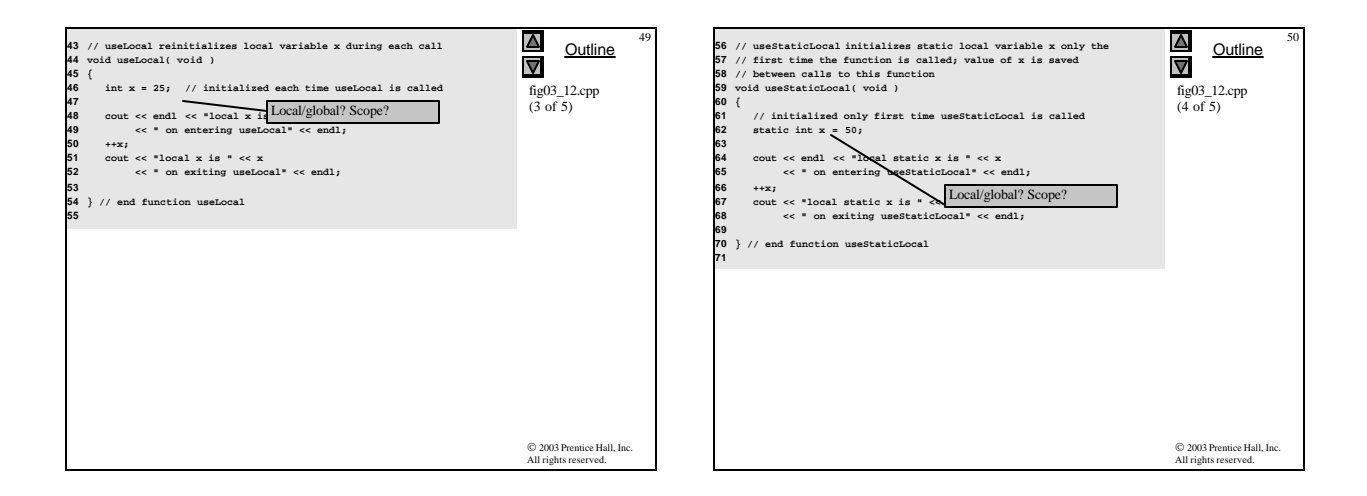

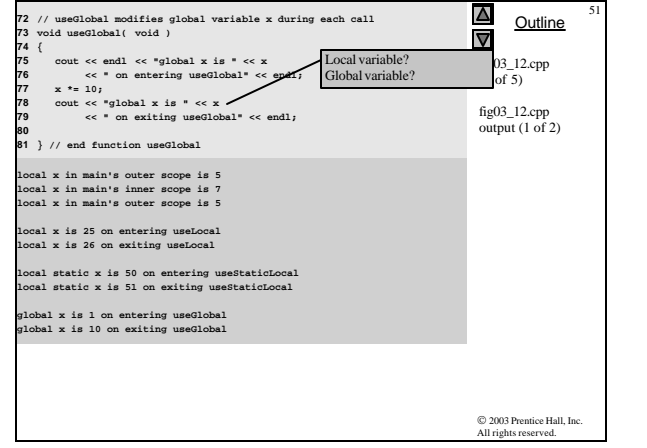

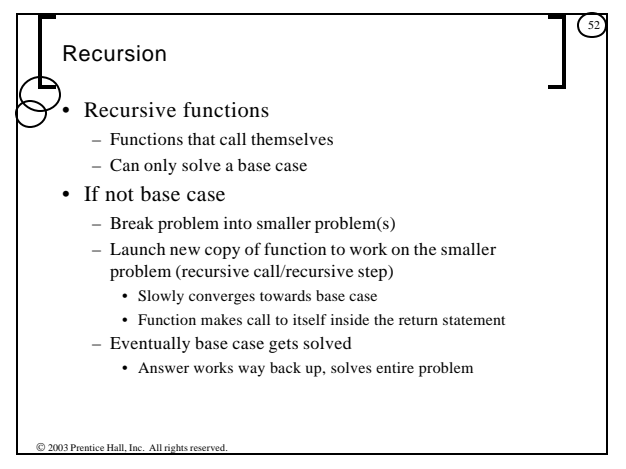

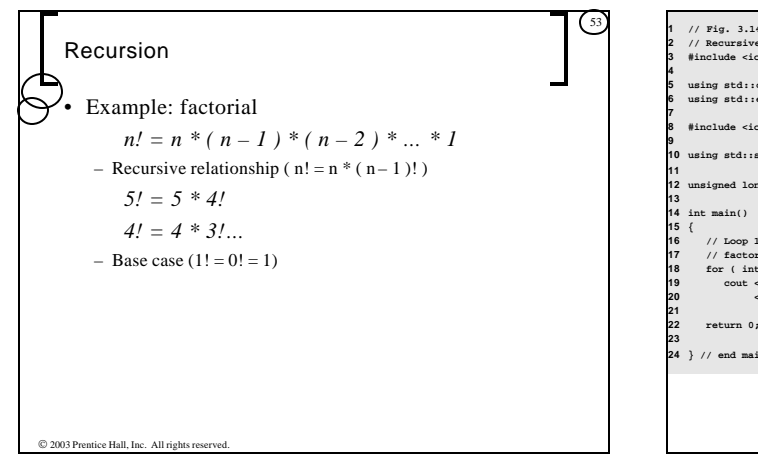

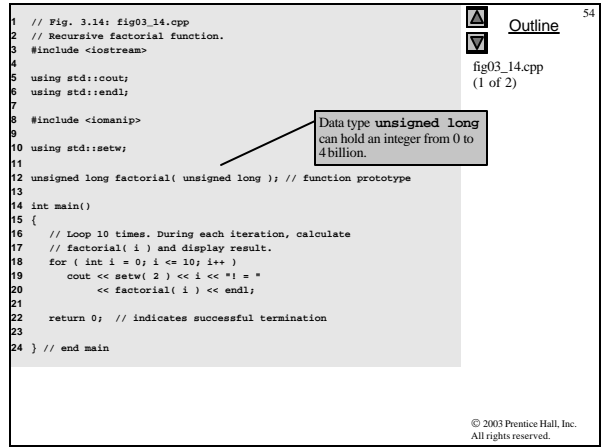

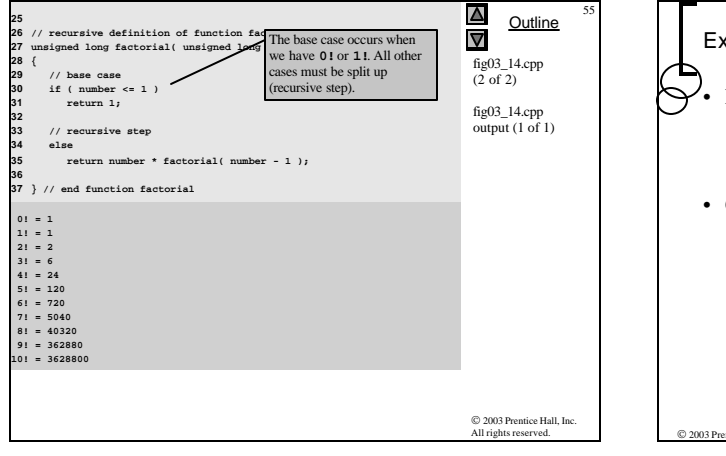

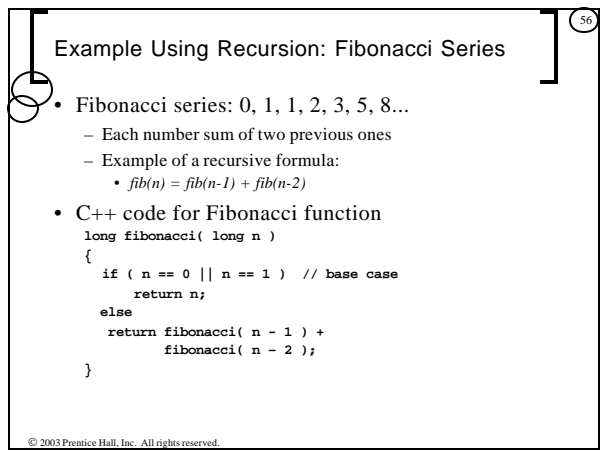

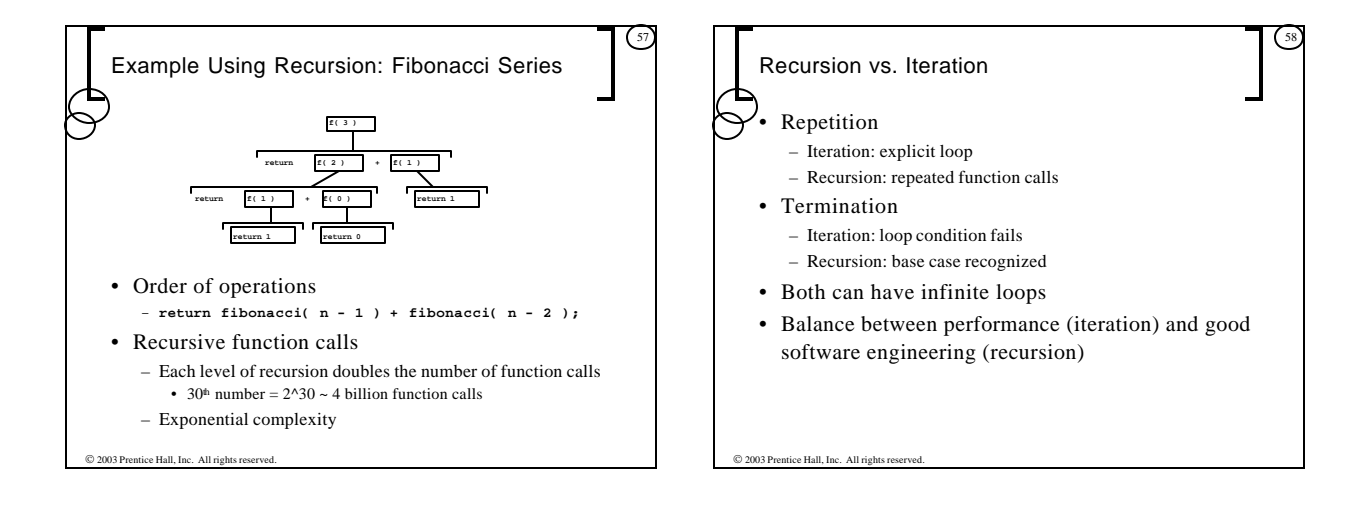

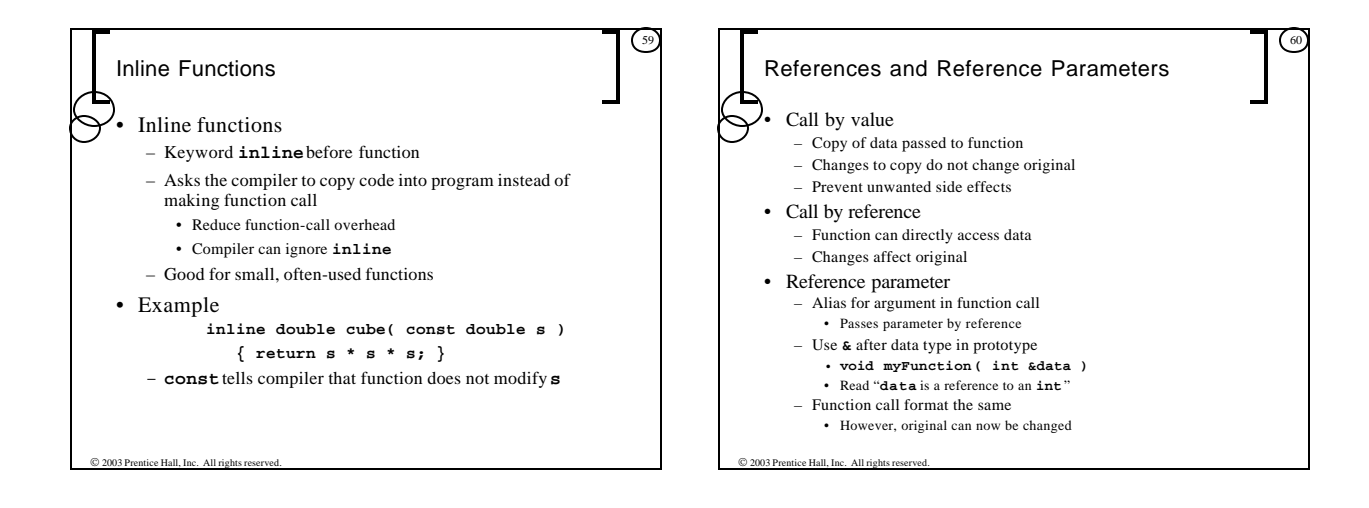

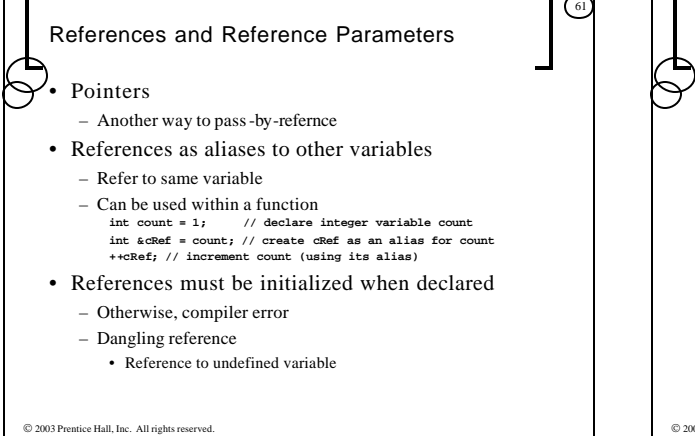

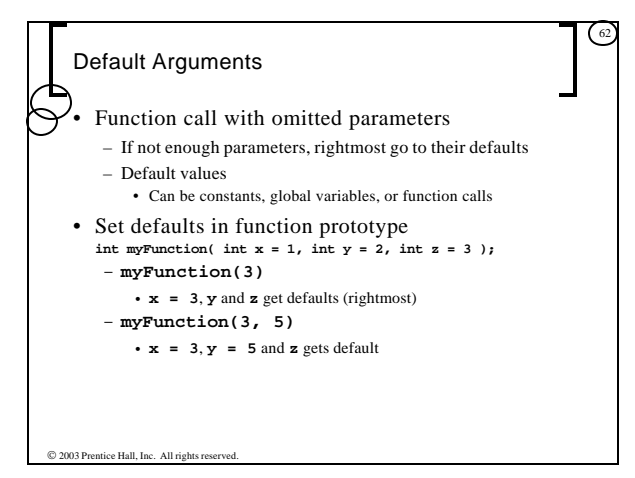

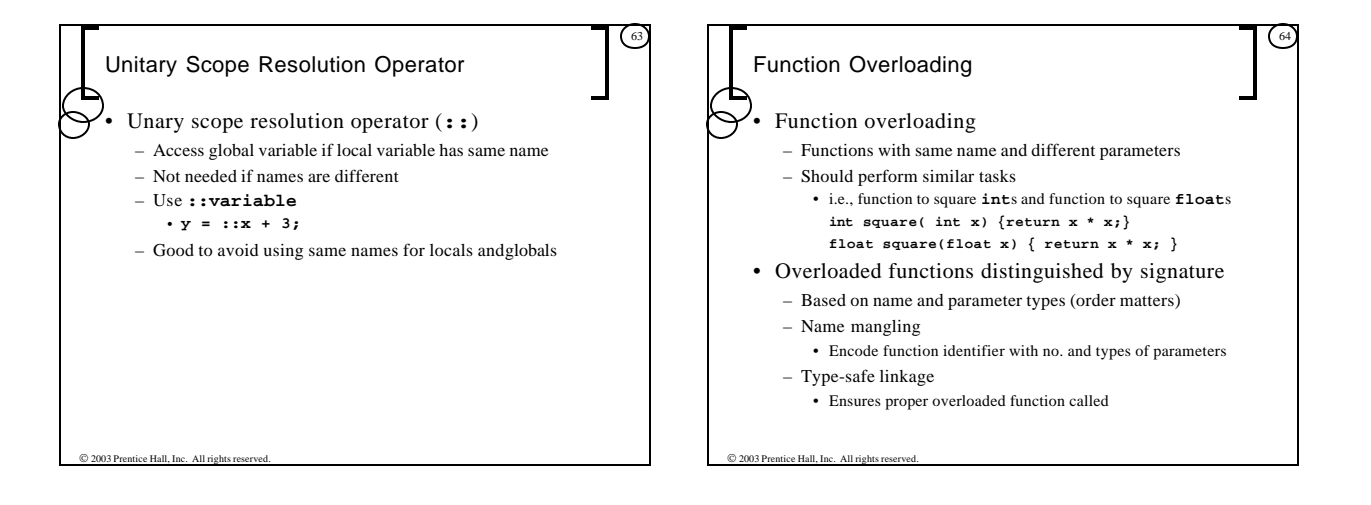

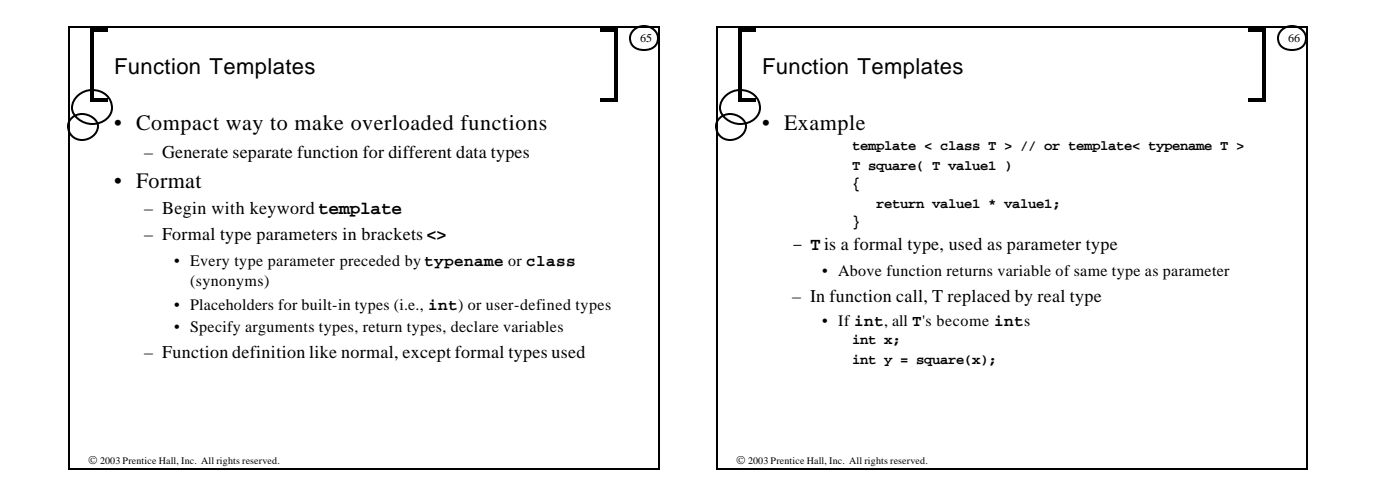

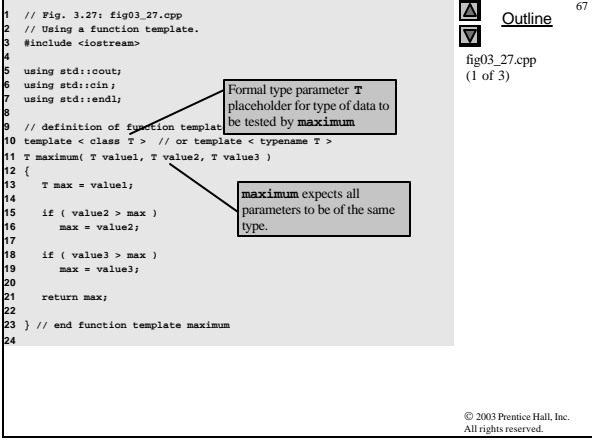

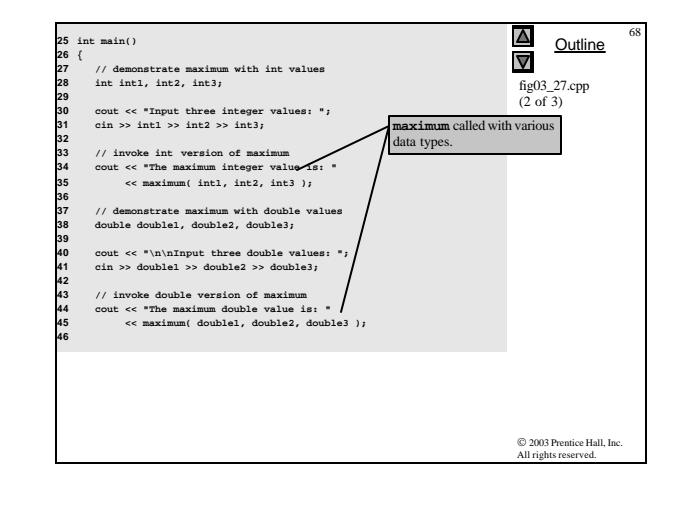

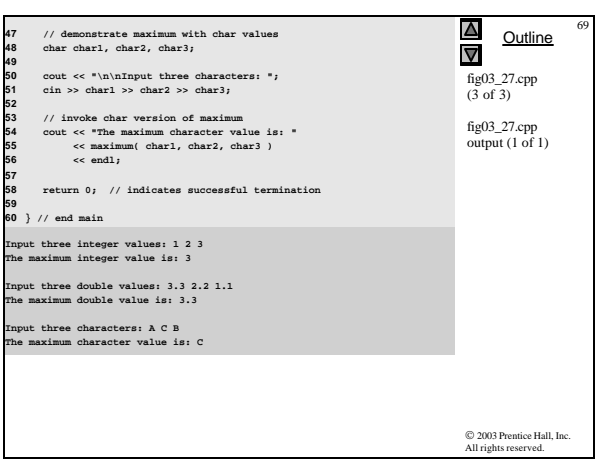